# The setouterhbox package

# Heiko Oberdiek<sup>∗</sup>  $\langle$ heiko.oberdiek at googlemail.com $>$

2016/05/16 v1.8

#### **Abstract**

If math stuff is set in an \hbox, then TeX performs some optimization and omits the implicite penalties \binoppenalty and \relpenalty. This packages tries to put stuff into an \hbox without getting lost of those penalties.

# **Contents**

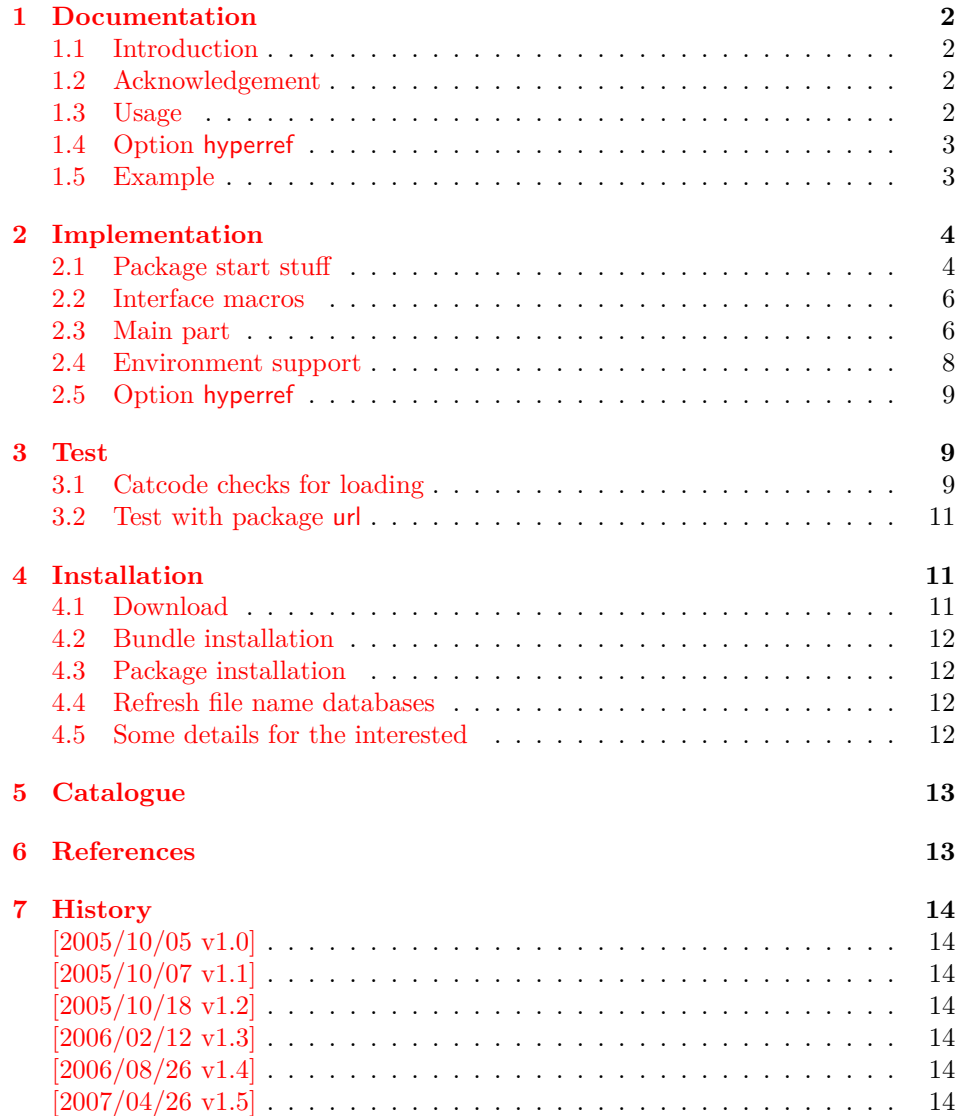

<sup>∗</sup>Please report any issues at https://github.com/ho-tex/oberdiek/issues

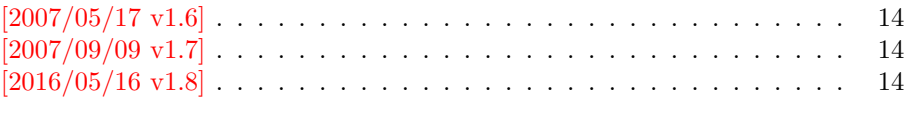

#### **[8 Index](#page-13-10) 14**

### <span id="page-1-0"></span>**1 Documentation**

### <span id="page-1-1"></span>**1.1 Introduction**

There is a situation in hyperref's driver for dvips where the user wants to have links that can be broken across lines. However dvips doesn't support the feature. With option breaklinks hyperref sets the links as usual, put them in a box and write the link data with box dimensions into the appropriate \specials. Then, however, it does not set the complete unbreakable box, but it unwrappes the material inside to allow line breaks. Of course line breaking and glue setting will falsify the link dimensions, but line breaking was more important for the user.

#### <span id="page-1-2"></span>**1.2 Acknowledgement**

Jonathan Fine, Donald Arsenau and me discussed the problem in the newsgroup [comp.text.tex](news:comp.text.tex) where Damian Menscher has started the thread, see [\[1\]](#page-12-2).

The discussion was productive and generated many ideas and code examples. In order to have a more permanent result I wrote this package and tried to implement most of the ideas, a kind of summary of the discussion. Thus I want and have to thank Jonathan Fine and Donald Arsenau very much.

Two weeks later David Kastrup (posting in [comp.text.tex](news:comp.text.tex), [\[2\]](#page-12-3)) remembered an old article of Michael Downes([\[3\]](#page-12-4)) in TUGboat, where Michael Downes already presented the method we discuss here. Nowadays we have  $\varepsilon$ -T<sub>E</sub>X that extends the tool set of a TEX macro programmer. Especially useful  $\varepsilon$ -TEX was in this package for detecting and dealing with errorneous situations.

However also nowadays a perfect solution for the problem is still missing at macro level. Probably someone has to go deep in the internals of the T<sub>E</sub>X compiler to implement a switch that let penalties stay where otherwise TEX would remove them for optimization reasons.

#### <span id="page-1-3"></span>**1.3 Usage**

**Package loading.** LAT<sub>E</sub>X: as usually:

\usepackage{setouterhbox}

The package can also be included directly, thus plain T<sub>E</sub>X users write:

\input setouterhbox.sty

**Register allocation.** The material will be put into a box, thus we need to know these box number. If you need to allocate a new box register:

**LATEX:** \newsavebox{\⟨*name*⟩}

**plain TEX:** \newbox\⟨*name*⟩

Then  $\langle \langle name \rangle$  is a command that held the box number.

**Box wrapping.** LATEX users put the material in the box with an environment similar to lrbox. The environment setouterhbox uses the same syntax and offers the same features, such as verbatim stuff inside:

\begin{setouterhbox}{⟨*box number*⟩}…\end{setouterhbox}

Users with plain T<sub>EX</sub> do not have environments, they use instead:

\setouterhbox{⟨*box number*⟩}…\endsetouterhbox

In both cases the material is put into an \hbox and assigned to the given box, denoted by ⟨*box number*⟩. Note the assignment is local, the same way lrbox behaves.

**Unwrapping.** The box material is ready for unwrapping:

\unhbox⟨*box number*⟩

#### <span id="page-2-0"></span>**1.4 Option hyperref**

Package url uses math mode for typesetting urls. Break points are inserted by \binoppenalty and \relpenalty. Unhappily these break points are removed, if hyperref is used with option breaklinks and drivers that depend on pdfmark: dvips, vtexpdfmark, textures, and dvipsone. Thus the option hyperref enables the method of this package to avoid the removal of \relpenalty and \binoppenalty. Thus you get more break points. However, the link areas are still wrong for these drivers, because they are not supporting broken links.

Note, you need version 2006/08/16 v6.75c of package hyperref, because starting with this version the necessary hook is provided that package setouterhbox uses.

```
\usepackage[…]{hyperref}[2006/08/16]
\usepackage[hyperref]{setouterhbox}
```
Package order does not matter.

#### <span id="page-2-1"></span>**1.5 Example**

```
1 ⟨*example⟩
 2 \documentclass[a5paper]{article}
 3 \usepackage{url}[2005/06/27]
4 \usepackage{setouterhbox}
5
6 \newsavebox{\testbox}
7
8 \setlength{\parindent}{0pt}
9 \setlength{\parskip}{2em}
10
11 \begin{document}
12 \raggedright
13
14 \url{http://this.is.a.very.long.host.name/followed/%
15 by/a/very_long_long_long_path.html}%
16
17 \sbox\testbox{%
18 \url{http://this.is.a.very.long.host.name/followed/%
19 by/a/very_long_long_long_path.html}%
20 }%
21 \unhbox\testbox
22
23 \begin{setouterhbox}{\testbox}%
24 \url{http://this.is.a.very.long.host.name/followed/%
25 by/a/very_long_long_long_path.html}%
```

```
26 \end{setouterhbox}
27 \unhbox\testbox
28
29 \end{document}
30 ⟨/example⟩
```
# <span id="page-3-31"></span><span id="page-3-0"></span>**2 Implementation**

Internal macros are prefixed by \setouterhbox, @ is not used inside names, thus we do not need to care of its catcode if we are not using it as LAT<sub>EX</sub> package.

### <span id="page-3-1"></span>**2.1 Package start stuff**

```
31 ⟨*package⟩
```
Prevent reloading more than one, necessary for plain T<sub>E</sub>X: Reload check, especially if the package is not used with LAT<sub>EX</sub>.

```
32 \begingroup\catcode61\catcode48\catcode32=10\relax%
33 \catcode13=5 % ^^M
34 \endlinechar=13 %
35 \catcode35=6 % #
36 \catcode39=12 % '
37 \catcode44=12 % ,
38 \catcode45=12 % -
39 \catcode46=12 % .
40 \catcode58=12 % :
41 \catcode64=11 % @
42 \catcode123=1 % {
43 \catcode125=2 % }
44 \expandafter\let\expandafter\x\csname ver@setouterhbox.sty\endcsname
45 \ifx\x\relax % plain-TeX, first loading
46 \else
47 \def\empty{}%
48 \ifx\x\empty % LaTeX, first loading,
49 % variable is initialized, but \ProvidesPackage not yet seen
50 \else
51 \expandafter\ifx\csname PackageInfo\endcsname\relax
52 \det\{x \neq 1 \neq 2\%53 \immediate\write-1{Package #1 Info: #2.}%
54 }%
55 \else
56 \def\x#1#2{\PackageInfo{#1}{#2, stopped}}%
57 \fi
58 \x{setouterhbox}{The package is already loaded}%
59 \aftergroup\endinput
60 \overline{\phantom{0}} \fi
61 \fi
62 \endgroup%
Package identification:
63 \begingroup\catcode61\catcode48\catcode32=10\relax%
64 \catcode13=5 % ^^M
65 \endlinechar=13 %
66 \catcode35=6 % #
67 \catcode39=12 % '
68 \catcode40=12 % (
69 \catcode41=12 % )
70 \catcode44=12 % ,
71 \catcode45=12 % -
72 \catcode46=12 % .
```
- <span id="page-3-40"></span><span id="page-3-36"></span><span id="page-3-35"></span><span id="page-3-33"></span><span id="page-3-23"></span><span id="page-3-22"></span><span id="page-3-21"></span><span id="page-3-20"></span><span id="page-3-19"></span><span id="page-3-18"></span><span id="page-3-17"></span><span id="page-3-16"></span><span id="page-3-15"></span><span id="page-3-14"></span><span id="page-3-2"></span>\catcode47=12 % /
- 
- <span id="page-3-24"></span>\catcode58=12 % :
- <span id="page-3-25"></span>\catcode64=11 % @

```
76 \catcode91=12 % [
77 \catcode93=12 % ]
78 \catcode123=1 % {
79 \catcode125=2 % }
80 \expandafter\ifx\csname ProvidesPackage\endcsname\relax
81 \def\x#1#2#3[#4]{\endgroup
82 \immediate\write-1{Package: #3 #4}%
83 \xdef#1{#4}%
84 }%
85 \else
86 \ \det\{x \# 1 \# 2[\# 3]\} \end{math}87 \#2[\{\#3\}]\%88 \ifx#1\@undefined
89 \xdef#1{#3}%
90 \overline{\text{fi}}91 \ifx#1\relax
92 \xdef#1{#3}%
93 \overline{\phantom{0}} \fi
94 }%
95 \fi
96 \expandafter\x\csname ver@setouterhbox.sty\endcsname
97 \ProvidesPackage{setouterhbox}%
98 [2016/05/16 v1.8 Set hbox in outer horizontal mode (HO)]%
99 \begingroup\catcode61\catcode48\catcode32=10\relax%
100 \catcode13=5 % ^^M
101 \endlinechar=13 %
102 \catcode123=1 % {
103 \catcode125=2 % }
104 \catcode64=11 % @
105 \def\x{\endgroup
106 \expandafter\edef\csname setouterhboxAtEnd\endcsname{%
107 \endlinechar=\the\endlinechar\relax
108 \catcode13=\the\catcode13\relax
109 \catcode32=\the\catcode32\relax
110 \catcode35=\the\catcode35\relax
111 \catcode61=\the\catcode61\relax
112 \catcode64=\the\catcode64\relax
113 \catcode123=\the\catcode123\relax
114 \catcode125=\the\catcode125\relax
115 }%
116 }%
117 \x\catcode61\catcode48\catcode32=10\relax%
118 \catcode13=5 % ^^M
119 \endlinechar=13 %
120 \catcode35=6 % #
121 \catcode64=11 % @
122 \catcode123=1 % {
123 \catcode125=2 % }
124 \def\TMP@EnsureCode#1#2{%
125 \edef\setouterhboxAtEnd{%
126 \setouterhboxAtEnd
127 \catcode#1=\the\catcode#1\relax
128 }%
129 \catcode#1=#2\relax
130 }
131 \TMP@EnsureCode{40}{12}% (
132 \TMP@EnsureCode{41}{12}% )
133 \TMP@EnsureCode{44}{12}% ,
134 \TMP@EnsureCode{45}{12}% -
135 \TMP@EnsureCode{46}{12}% .
136 \TMP@EnsureCode{47}{12}% /
```

```
137 \TMP@EnsureCode{58}{12}% :
```
<span id="page-5-25"></span><span id="page-5-24"></span><span id="page-5-23"></span><span id="page-5-22"></span><span id="page-5-21"></span><span id="page-5-17"></span><span id="page-5-9"></span><span id="page-5-0"></span>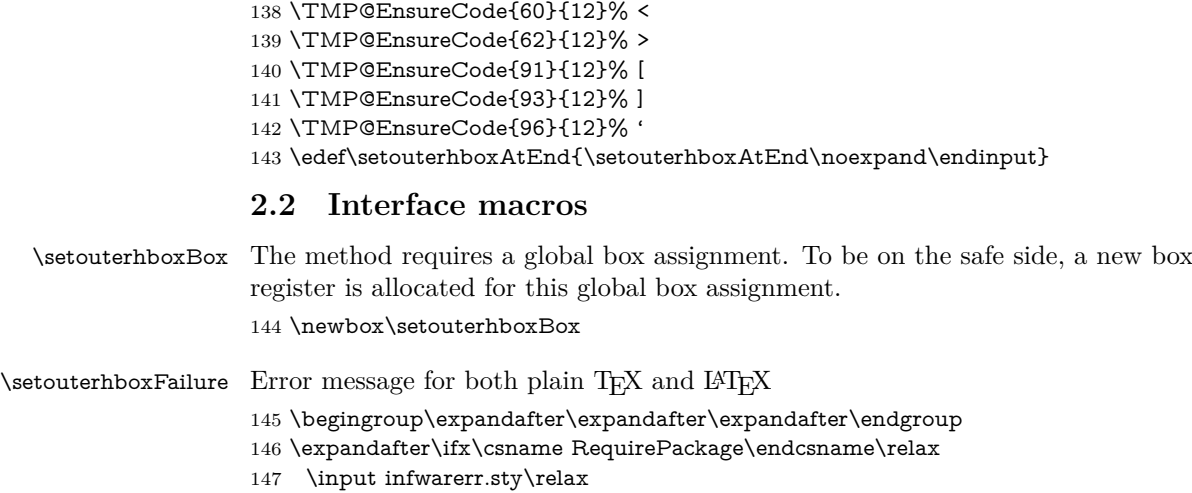

<span id="page-5-18"></span><span id="page-5-14"></span><span id="page-5-13"></span><span id="page-5-12"></span><span id="page-5-7"></span><span id="page-5-6"></span> \else \RequirePackage{infwarerr}[2016/05/16]%  $150 \overline{\text{h}}$  \edef\setouterhboxFailure#1#2{% \expandafter\noexpand\csname @PackageError\endcsname {setouterhbox}{#1}{#2}% }

### <span id="page-5-1"></span>**2.3 Main part**

<span id="page-5-8"></span><span id="page-5-3"></span><span id="page-5-2"></span>eTeX provides much better means for checking error conditions. Thus lines marked by "E" are executed if eTeX is available, otherwise the lines marked by "T" are used.

```
155 \begingroup\expandafter\expandafter\expandafter\endgroup
                      156 \expandafter\ifx\csname lastnodetype\endcsname\relax
                      157 \catcode'T=9 % ignore
                      158 \catcode'E=14 % comment
                      159 \else
                      160 \catcode'T=14 % comment
                      161 \catcode'E=9 % ignore
                      162 \text{ h}\setouterhboxRemove Remove all kern, glue, and penalty nodes; poor man's version, if \varepsilon-TEX is not
                      available
```
<span id="page-5-26"></span><span id="page-5-11"></span><span id="page-5-10"></span><span id="page-5-5"></span><span id="page-5-4"></span> \def\setouterhboxRemove{% E \ifnum\lastnodetype<11 % E \else E \ifnum\lastnodetype>13 % E \else \unskip\unkern\unpenalty E \expandafter\expandafter\expandafter\setouterhboxRemove E \fi E \fi }%

<span id="page-5-16"></span>\setouterhbox Passing the box contents by macro parameter would prevent catcode changes in the box contents like by \verb. Also \bgroup and \egroup does not work, because stuff has to be added at the begin and end of the box, thus the syntax \setouterhbox{⟨*box number*⟩}…\endsetouterhbox is used. Also we automatically get an environment setouterhbox if LAT<sub>E</sub>X is used.

\def\setouterhbox#1{%

\begingroup

- <span id="page-5-19"></span>\def\setouterhboxNum{#1}%
- <span id="page-5-15"></span>\setbox0\vbox\bgroup

<span id="page-6-33"></span><span id="page-6-29"></span><span id="page-6-26"></span><span id="page-6-24"></span><span id="page-6-23"></span><span id="page-6-22"></span><span id="page-6-18"></span><span id="page-6-13"></span><span id="page-6-12"></span><span id="page-6-11"></span><span id="page-6-10"></span><span id="page-6-8"></span><span id="page-6-6"></span><span id="page-6-3"></span><span id="page-6-2"></span><span id="page-6-1"></span><span id="page-6-0"></span>177 T \kern.123pt\relax % marker 178 T \kern0pt\relax % removed by \setouterhboxRemove 179 \begingroup 180 \everypar{}% 181 \noindent 182 } \endsetouterhbox Most of the work is done in the end part, thus the heart of the method follows: 183 \def\endsetouterhbox{% 184 \endgroup Omit the first pass to get the penalties of the second pass. 185 \pretolerance-1 % We don't want a third pass with \emergencystretch. 186 \tolerance10000 % 187 \hsize\maxdimen Line is not underfull: 188 \parfillskip 0pt plus 1filll\relax 189 \leftskip0pt\relax Suppress underful \hbox warnings, is explicit line breaks are used. 190 \rightskip0pt plus 1fil\relax 191 \everypar{}% Ensure that there is a paragraph and prevents \endgraph from eating terminal glue: 192 \kern0pt% 193 \endgraf 194 \setouterhboxRemove 195 E \ifnum\lastnodetype=1 % 196 E \global\setbox\setouterhboxBox\lastbox 197 E \loop 198 E \setouterhboxRemove 199 E \ifnum\lastnodetype=1 %  $200 \text{ E}$  \setbox0=\lastbox 201 E \global\setbox\setouterhboxBox=\hbox{% 202 E \unhbox0 % Remove \rightskip, a penalty with -10000 is part of the previous line. 203 E \unskip  $204 E$  \unhbox\setouterhboxBox 205 E }% 206 E \repeat  $207$  E \else  $208$  E \setouterhboxFailure{% 209 E Something is wrong% 210 E }{% 211 E Could not find expected line.% 212 E \MessageBreak 213 E (\string\lastnodetype: \number\lastnodetype, expected: 1)% 214 E }%  $215$  E \fi 216 E \setouterhboxRemove 217 T \global\setbox\setouterhboxBox\lastbox 218 T \loop \loop 219 T \setouterhboxRemove  $220$  T \setbox0=\lastbox 221 T \ifcase\ifvoid0 1\else0\fi 222 T \global\setbox\setouterhboxBox=\hbox{% 223 T \unhbox0 % Remove \rightskip, a penalty with -10000 is part of the previous line.

<span id="page-6-37"></span><span id="page-6-36"></span><span id="page-6-35"></span><span id="page-6-34"></span><span id="page-6-32"></span><span id="page-6-31"></span><span id="page-6-30"></span><span id="page-6-28"></span><span id="page-6-27"></span><span id="page-6-25"></span><span id="page-6-21"></span><span id="page-6-20"></span><span id="page-6-19"></span><span id="page-6-17"></span><span id="page-6-16"></span><span id="page-6-15"></span><span id="page-6-14"></span><span id="page-6-9"></span><span id="page-6-7"></span><span id="page-6-5"></span><span id="page-6-4"></span>224 T \unskip

```
225 T \unhbox\setouterhboxBox
226 T }%
227 T \repeat
228 T \ifdim.123pt=\lastkern
229 T \else
230 T \setouterhboxFailure{%
231 T Something is wrong%
232 T }{%
233 T Unexpected stuff was detected before the line.%
234 T }%
235 T \fi
236 T \egroup
237 T \ifcase \ifnum\wd0=0 \else 1\fi
238 T \ifdim\ht0=.123pt \els0239 T \lim\dp0=0 \else \ifnum \dp0=0 \else 1\fi
240 T 0 %
241 E \ifnum\lastnodetype=-1 %
There was just one line that we have caught.
242 \else
243 \setouterhboxFailure{%
244 Something is wrong%
245 }{%
246 After fetching the line there is more unexpected stuff.%
247 E \MessageBreak
248 E (\string\lastnodetype: \number\lastnodetype, expected: -1)%
249 }%
250 \overline{\phantom{a}} \overline{\phantom{a}}251 E \egroup
252 \expandafter\endgroup
253 \expandafter\setouterhboxFinish\expandafter{%
254 \number\setouterhboxNum
255 }%
256 }
```
### <span id="page-7-24"></span><span id="page-7-23"></span><span id="page-7-14"></span><span id="page-7-12"></span><span id="page-7-11"></span><span id="page-7-0"></span>**2.4 Environment support**

<span id="page-7-28"></span><span id="page-7-26"></span><span id="page-7-21"></span><span id="page-7-20"></span><span id="page-7-18"></span><span id="page-7-16"></span><span id="page-7-15"></span><span id="page-7-6"></span>Check \@currenvir for the case that \setouterhbox was called as environment. Then the box assignment must be put after the **\endgroup** of **\end**{…}.

```
257 \def\setouterhboxCurr{setouterhbox}
                   258 \def\setouterhboxLast#1{%
                   259 \setbox#1\hbox{%
                   260 \unhbox\setouterhboxBox
                   261 \unskip % remove \rightskip glue
                   262 \unskip % remove \parfillskip glue
                   263 \unpenalty % remove paragraph ending \penalty 10000
                   264 \unkern % remove explicit kern inserted above
                   265 }%
                   266 }
\setouterhboxFinish #1 is an explicit number.
                   267 \def\setouterhboxFinish#1{%
                   268 \begingroup\expandafter\expandafter\expandafter\endgroup
                   269 \expandafter\ifx\csname @currenvir\endcsname\setouterhboxCurr
                   270 \aftergroup\setouterhboxLast
                   271 \aftergroup{%
                   272 \setouterhboxAfter \#1\NIL273 \aftergroup}%
                   274 \else
                   275 \setouterhboxLast{#1}%
```

```
276 \fi
```

```
277 }
```
<span id="page-8-26"></span>\setouterhboxAfter #1 is an explicit number.

```
278 \def\setouterhboxAfter#1#2\NIL{%
279 \aftergroup#1%
280 \ifx\\#2\\%
281 \else
282 \setouterhboxReturnAfterFi{%
283 \setouterhboxAfter#2\NIL
284 }%
285 \fi
286 }
```
<span id="page-8-30"></span>\setouterhboxReturnAfterFi A utility macro to get tail recursion.

287\long\def\setouterhboxReturnAfterFi#1\fi{\fi#1}

Restore catcodes we have need to distinguish between the implementation with and without  $\varepsilon$ -T<sub>E</sub>X.

<span id="page-8-13"></span><span id="page-8-12"></span> \catcode69=11\relax % E \catcode84=11\relax % T

### <span id="page-8-0"></span>**2.5 Option hyperref**

```
290 \begingroup
291 \def\x{LaTeX2e}%
292 \expandafter\endgroup
293 \ifx\x\fmtname
294 \else
295 \expandafter\setouterhboxAtEnd
296 \text{ h\%}
```
<span id="page-8-22"></span>\Hy@setouterhbox \Hy@setouterhbox is the internal hook that hyperref uses since 2006/02/12 v6.75a.

```
297 \DeclareOption{hyperref}{%
298 \long\def\Hy@setouterhbox#1#2{%
299 \setouterhbox{#1}#2\endsetouterhbox
300 }%
301 }
```
<span id="page-8-25"></span>\ProcessOptions\relax

<span id="page-8-28"></span> \setouterhboxAtEnd% ⟨/package⟩

# <span id="page-8-1"></span>**3 Test**

### <span id="page-8-2"></span>**3.1 Catcode checks for loading**

```
305 ⟨*test1⟩
306 \catcode'\{=1 %
307 \catcode'\}=2 %
308 \catcode'\#=6 %
309 \catcode'\@=11 %
310 \expandafter\ifx\csname count@\endcsname\relax
311 \countdef\count@=255 %
312 \overline{h}313 \expandafter\ifx\csname @gobble\endcsname\relax
314 \long\def\@gobble#1{}%
315 \fi
316 \expandafter\ifx\csname @firstofone\endcsname\relax
317 \long\def\@firstofone#1{#1}%
318 \fi
319 \expandafter\ifx\csname loop\endcsname\relax
320 \expandafter\@firstofone
321 \else
```

```
322 \expandafter\@gobble
323 \fi
324 {%
325 \def\loop#1\repeat{%
326 \def\body{#1}%
327 \iterate
328 }%
329 \def\iterate{%
330 \body
331 \let\next\iterate
332 \else
333 \let\next\relax
334 \fi
335 \next
336 }%
337 \let\repeat=\fi
338 }%
339 \def\RestoreCatcodes{}
340 \count@=0 %
341 \loop
342 \edef\RestoreCatcodes{%
343 \RestoreCatcodes
344 \catcode\the\count@=\the\catcode\count@\relax
345 }%
346 \ifnum\count@<255 %
347 \advance\count@ 1 %
348 \repeat
349
350 \def\RangeCatcodeInvalid#1#2{%
351 \count@=#1\relax
352 \loop
353 \catcode\count@=15 %
354 \ifnum\count@<#2\relax
355 \advance\count@ 1 %
356 \repeat
357 }
358 \def\RangeCatcodeCheck#1#2#3{%
359 \count@=#1\relax
360 \loop
361 \ifnum#3=\catcode\count@
362 \else
363 \errmessage{%
364 Character \the\count@\space
365 with wrong catcode \the\catcode\count@\space
366 instead of \number#3%
367 }%
368 \fi
369 \ifnum\count@<#2\relax
370 \advance\count@ 1 %
371 \repeat
372 }
373 \def\space{ }
374 \expandafter\ifx\csname LoadCommand\endcsname\relax
375 \def\LoadCommand{\input setouterhbox.sty\relax}%
376 \fi
377 \def\Test{%
378 \RangeCatcodeInvalid{0}{47}%
379 \RangeCatcodeInvalid{58}{64}%
380 \RangeCatcodeInvalid{91}{96}%
381 \RangeCatcodeInvalid{123}{255}%
382 \catcode'\@=12 %
```

```
383 \catcode'\\=0 %
```

```
384 \catcode'\%=14 %
385 \LoadCommand
386 \RangeCatcodeCheck{0}{36}{15}%
387 \RangeCatcodeCheck{37}{37}{14}%
388 \RangeCatcodeCheck{38}{47}{15}%
389 \RangeCatcodeCheck{48}{57}{12}%
390 \RangeCatcodeCheck{58}{63}{15}%
391 \RangeCatcodeCheck{64}{64}{12}%
392 \RangeCatcodeCheck{65}{90}{11}%
393 \RangeCatcodeCheck{91}{91}{15}%
394 \RangeCatcodeCheck{92}{92}{0}%
395 \RangeCatcodeCheck{93}{96}{15}%
396 \RangeCatcodeCheck{97}{122}{11}%
397 \RangeCatcodeCheck{123}{255}{15}%
398 \RestoreCatcodes
399 }
400 \Test
401 \csname @@end\endcsname
402 \end
```
<span id="page-10-32"></span><span id="page-10-30"></span><span id="page-10-29"></span><span id="page-10-28"></span><span id="page-10-27"></span><span id="page-10-26"></span><span id="page-10-9"></span><span id="page-10-7"></span>⟨/test1⟩

#### <span id="page-10-0"></span>**3.2 Test with package url**

```
404 ⟨*test2⟩
405 \nofiles
406 \documentclass[a5paper]{article}
407 \usepackage{url}[2005/06/27]
408 \usepackage{setouterhbox}
409
410 \newsavebox{\testbox}
411
412 \setlength{\parindent}{0pt}
413 \setlength{\parskip}{2em}
414
415 \begin{document}
416 \raggedright
417
418 \url{http://this.is.a.very.long.host.name/followed/%
419 by/a/very_long_long_long_path.html}%
420
421 \sbox\testbox{%
422 \url{http://this.is.a.very.long.host.name/followed/%
423 by/a/very_long_long_long_path.html}%
424 }%
425 \unhbox\testbox
426
427 \begin{setouterhbox}{\testbox}%
428 \url{http://this.is.a.very.long.host.name/followed/%
429 by/a/very_long_long_long_path.html}%
430 \end{setouterhbox}
431 \unhbox\testbox
432
433 \end{document}
434 ⟨/test2⟩
```
# <span id="page-10-37"></span><span id="page-10-36"></span><span id="page-10-34"></span><span id="page-10-33"></span><span id="page-10-31"></span><span id="page-10-11"></span><span id="page-10-10"></span><span id="page-10-6"></span><span id="page-10-1"></span>**4 Installation**

#### <span id="page-10-2"></span>**4.1 Download**

Package. This package is available on CTAN<sup>[1](#page-10-3)</sup>:

**[CTAN:macros/latex/contrib/oberdiek/setouterhbox.dtx](http://ctan.org/tex-archive/macros/latex/contrib/oberdiek/setouterhbox.dtx)** The source file.

<span id="page-10-3"></span><http://ctan.org/pkg/setouterhbox>

**[CTAN:macros/latex/contrib/oberdiek/setouterhbox.pdf](http://ctan.org/tex-archive/macros/latex/contrib/oberdiek/setouterhbox.pdf)** Documentation.

**Bundle.** All the packages of the bundle 'oberdiek' are also available in a TDS compliant ZIP archive. There the packages are already unpacked and the documentation files are generated. The files and directories obey the TDS standard.

**[CTAN:install/macros/latex/contrib/oberdiek.tds.zip](http://ctan.org/tex-archive/install/macros/latex/contrib/oberdiek.tds.zip)**

*TDS* refers to the standard "A Directory Structure for TFX Files" ([CTAN:tds/](http://ctan.org/tex-archive/tds/tds.pdf) [tds.pdf](http://ctan.org/tex-archive/tds/tds.pdf)). Directories with texmf in their name are usually organized this way.

#### <span id="page-11-0"></span>**4.2 Bundle installation**

**Unpacking.** Unpack the oberdiek.tds.zip in the TDS tree (also known as texmf tree) of your choice. Example (linux):

unzip oberdiek.tds.zip -d ~/texmf

**Script installation.** Check the directory TDS:scripts/oberdiek/ for scripts that need further installation steps. Package attachfile2 comes with the Perl script pdfatfi.pl that should be installed in such a way that it can be called as pdfatfi. Example (linux):

chmod +x scripts/oberdiek/pdfatfi.pl cp scripts/oberdiek/pdfatfi.pl /usr/local/bin/

#### <span id="page-11-1"></span>**4.3 Package installation**

**Unpacking.** The .dtx file is a self-extracting docstrip archive. The files are extracted by running the  $.$ dtx through plain T $EX$ :

tex setouterhbox.dtx

**TDS.** Now the different files must be moved into the different directories in your installation TDS tree (also known as texmf tree):

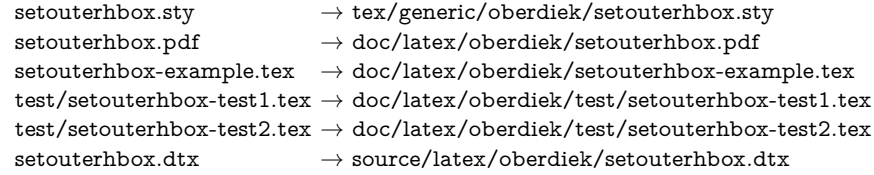

If you have a docstrip.cfg that configures and enables docstrip's TDS installing feature, then some files can already be in the right place, see the documentation of docstrip.

### <span id="page-11-2"></span>**4.4 Refresh file name databases**

If your TEX distribution (teTEX, mikTEX, ...) relies on file name databases, you must refresh these. For example, teTEX users run texhash or mktexlsr.

#### <span id="page-11-3"></span>**4.5 Some details for the interested**

Unpacking with L<sup>A</sup>T<sub>E</sub>X. The .dtx chooses its action depending on the format:

plain T<sub>E</sub>X: Run docstrip and extract the files.

**LATEX:** Generate the documentation.

If you insist on using  $L^2T_FX$  for docstrip (really, docstrip does not need  $L^2T_FX$ ), then inform the autodetect routine about your intention:

latex \let\install=y\input{setouterhbox.dtx}

Do not forget to quote the argument according to the demands of your shell.

Generating the documentation. You can use both the .dtx or the .drv to generate the documentation. The process can be configured by the configuration file ltxdoc.cfg. For instance, put this line into this file, if you want to have A4 as paper format:

\PassOptionsToClass{a4paper}{article}

An example follows how to generate the documentation with pdfI4TFX:

pdflatex setouterhbox.dtx makeindex -s gind.ist setouterhbox.idx pdflatex setouterhbox.dtx makeindex -s gind.ist setouterhbox.idx pdflatex setouterhbox.dtx

# <span id="page-12-0"></span>**5 Catalogue**

The following XML file can be used as source for the T<sub>EX</sub> Catalogue. The elements caption and description are imported from the original XML file from the Catalogue. The name of the XML file in the Catalogue is setouterhbox.xml.

```
435 ⟨*catalogue⟩
436 <?xml version='1.0' encoding='us-ascii'?>
437 <!DOCTYPE entry SYSTEM 'catalogue.dtd'>
438 <entry datestamp='$Date$' modifier='$Author$' id='setouterhbox'>
439 <name>setouterhbox</name>
440 <caption>Set hbox in outer horizontal mode.</caption>
441 <authorref id='auth:oberdiek'/>
442 <copyright owner='Heiko Oberdiek' year='2005-2007'/>
443 <license type='lppl1.3'/>
444 <version number='1.8'/>
445 <description>
446 If math stuff is set in an <tt>\hbox</tt>, then TeX
447 performs some optimization and omits the implicit
448 penalties <tt>\binoppenalty</tt> and <tt>\relpenalty</tt>.
449 This packages tries to put stuff into an <tt>\hbox</tt>
450 without losing those penalties.
451 \, \times p/452 The package is part of the <xref refid='oberdiek'>oberdiek</xref> bundle.
453 </description>
454 <documentation details='Package documentation'
455 href='ctan:/macros/latex/contrib/oberdiek/setouterhbox.pdf'/>
456 <ctan file='true' path='/macros/latex/contrib/oberdiek/setouterhbox.dtx'/>
457 <miktex location='oberdiek'/>
458 <texlive location='oberdiek'/>
459 <install path='/macros/latex/contrib/oberdiek/oberdiek.tds.zip'/>
460 </entry>
461 ⟨/catalogue⟩
6 References
```
- <span id="page-12-2"></span><span id="page-12-1"></span>[1] Damian Menscher, [news:comp.text.tex](http://groups.google.com/group/comp.text.tex/topics), *overlong lines in List of Figures*, <dh058t\$qbd\$1@news.ks.uiuc.edu>, 23rd September 2005. [http://groups.](http://groups.google.com/group/comp.text.tex/msg/79648d4cf1f8bc13) [google.com/group/comp.text.tex/msg/79648d4cf1f8bc13](http://groups.google.com/group/comp.text.tex/msg/79648d4cf1f8bc13)
- <span id="page-12-3"></span>[2] David Kastrup, [news:comp.text.tex](http://groups.google.com/group/comp.text.tex/topics), *Re: ANN: outerhbox.sty – collect horizontal material, for unboxing into a paragraph*, <85y855lrx3.fsf@lola.goethe. zz>, 7th October 2005. [http://groups.google.com/group/comp.text.tex/](http://groups.google.com/group/comp.text.tex/msg/7cf0a345ef932e52) [msg/7cf0a345ef932e52](http://groups.google.com/group/comp.text.tex/msg/7cf0a345ef932e52)
- <span id="page-12-4"></span>[3] Michael Downes, *Line breaking in* \unhbox*ed Text*, TUGboat 11 (1990), pp. 605–612.

[4] Sebastian Rahtz, Heiko Oberdiek: *The* hyperref *package*; 2006/08/16 v6.75c; [CTAN:macros/latex/contrib/hyperref/](http://ctan.org/tex-archive/macros/latex/contrib/hyperref/).

# <span id="page-13-0"></span>**7 History**

### <span id="page-13-1"></span>**[2005/10/05 v1.0]**

• First version.

# <span id="page-13-2"></span>**[2005/10/07 v1.1]**

• Option hyperref added.

### <span id="page-13-3"></span>**[2005/10/18 v1.2]**

• Support for explicit line breaks added.

# <span id="page-13-4"></span>**[2006/02/12 v1.3]**

- DTX format.
- Documentation extended.

### <span id="page-13-5"></span>**[2006/08/26 v1.4]**

• Date of hyperref updated.

### <span id="page-13-6"></span>**[2007/04/26 v1.5]**

• Use of package infwarerr.

# <span id="page-13-7"></span>**[2007/05/17 v1.6]**

• Standard header part for generic files.

# <span id="page-13-8"></span>**[2007/09/09 v1.7]**

• Catcode section added.

# <span id="page-13-9"></span>**[2016/05/16 v1.8]**

• Documentation updates.

# <span id="page-13-10"></span>**8 Index**

Numbers written in italic refer to the page where the corresponding entry is described; numbers underlined refer to the code line of the definition; plain numbers refer to the code lines where the entry is used.

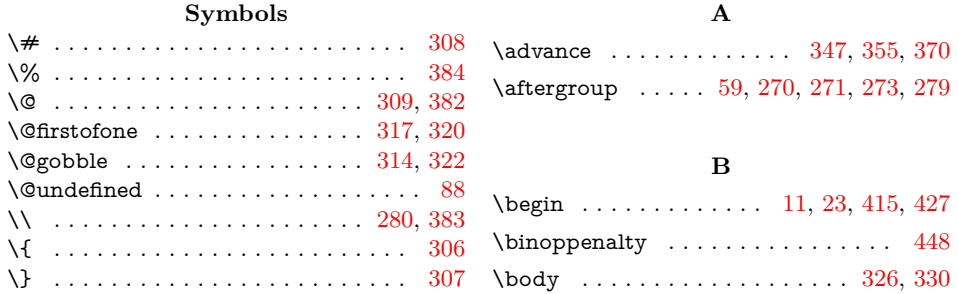

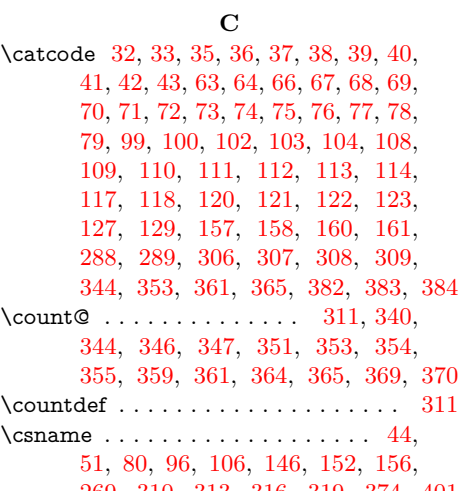

#### [269,](#page-7-4) [310,](#page-8-15) [313,](#page-8-16) [316,](#page-8-17) [319,](#page-8-18) [374,](#page-9-19) [401](#page-10-7)

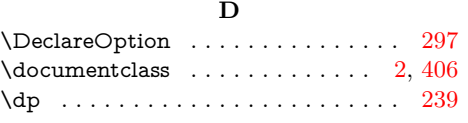

# **E**

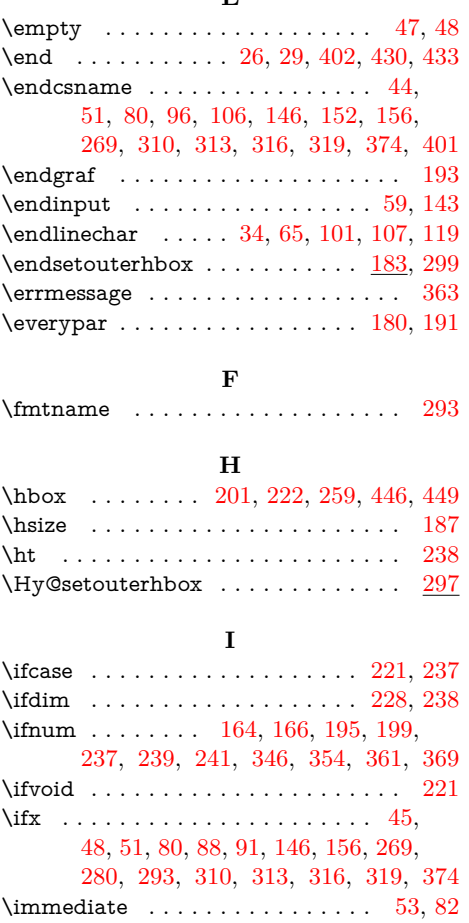

\input . . . . . . . . . . . . . . . . . . . [147,](#page-5-12) [375](#page-9-21) \iterate . . . . . . . . . . . . . . [327,](#page-9-22) [329,](#page-9-23) [331](#page-9-24)

**K** \kern . . . . . . . . . . . . . . . . [177,](#page-6-10) [178,](#page-6-11) [192](#page-6-12)

**L** \lastbox . . . . . . . . . . [196,](#page-6-13) [200,](#page-6-14) [217,](#page-6-15) [220](#page-6-16)

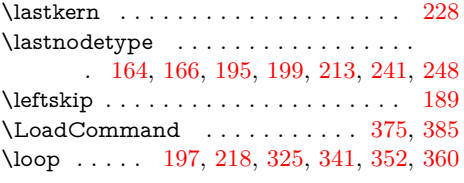

# **M**

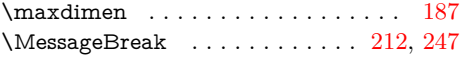

### **N**

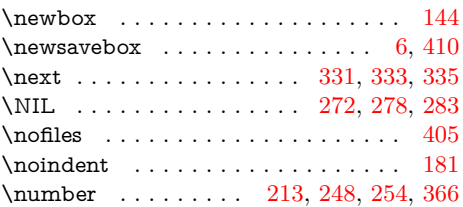

### **P**

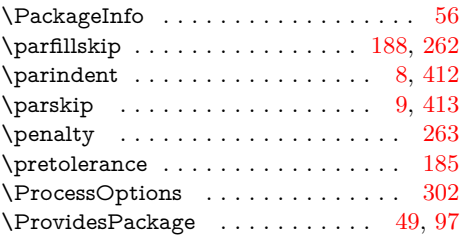

#### **R**

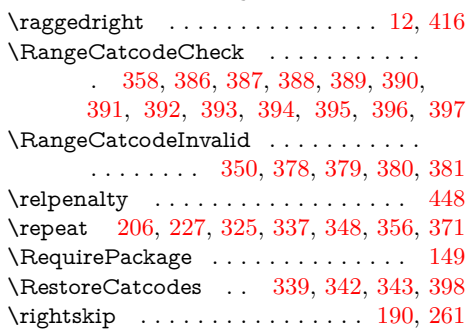

### **S**

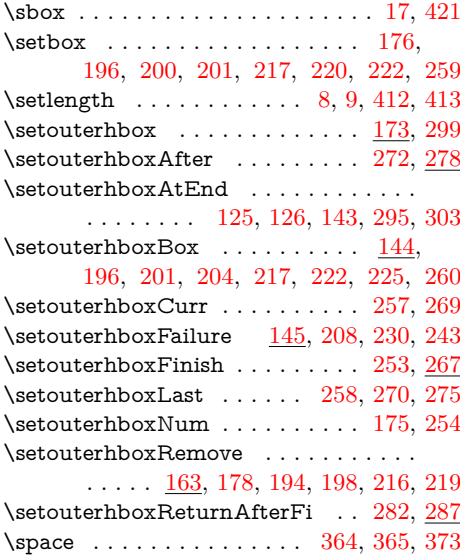

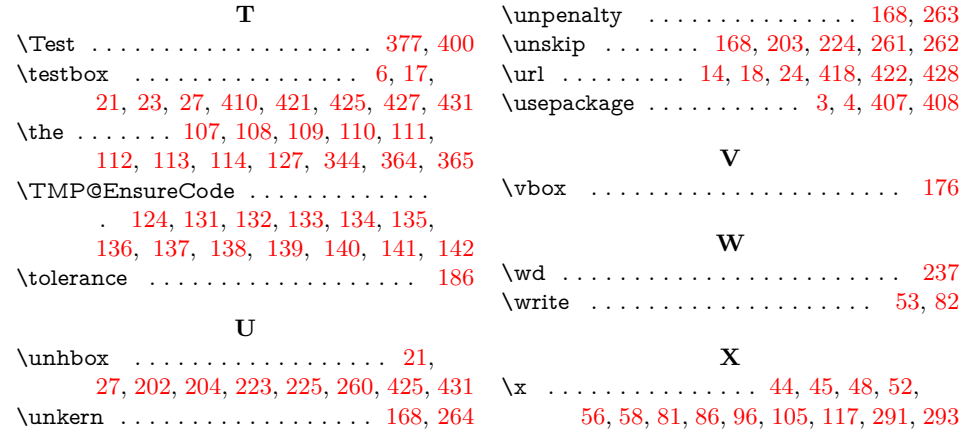